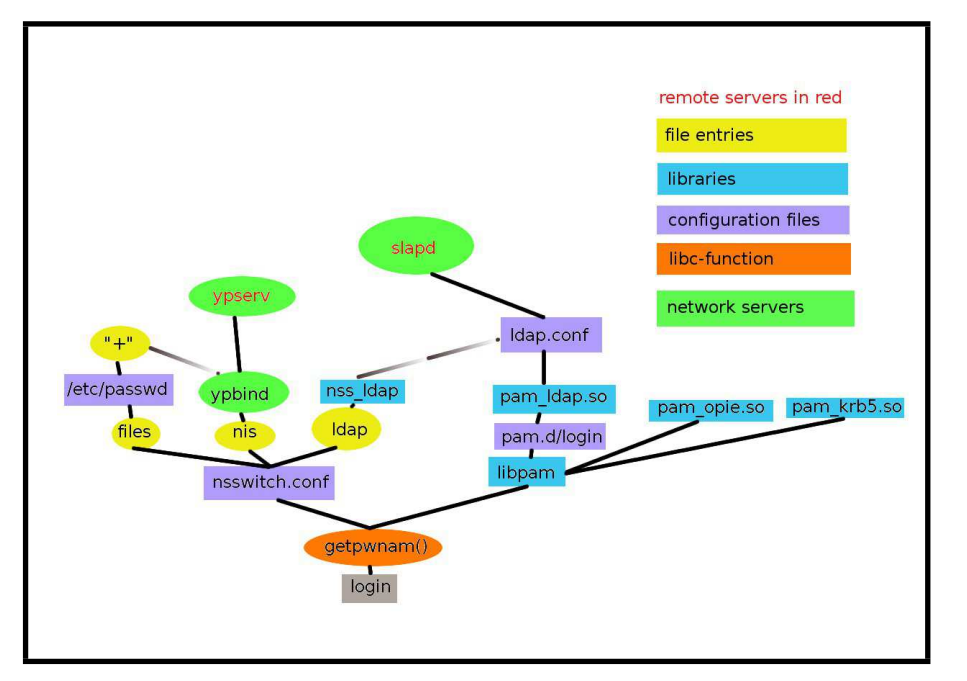

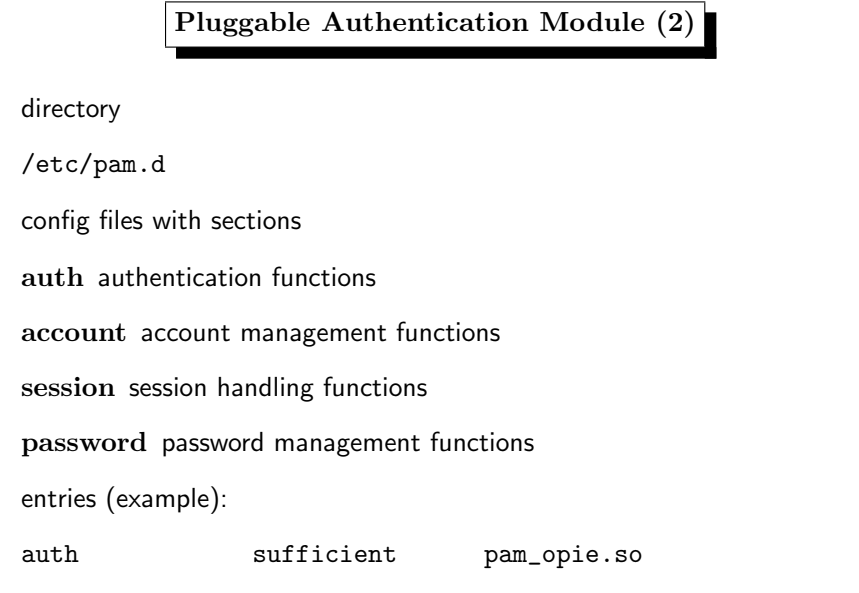

#### 5. User Identities 309

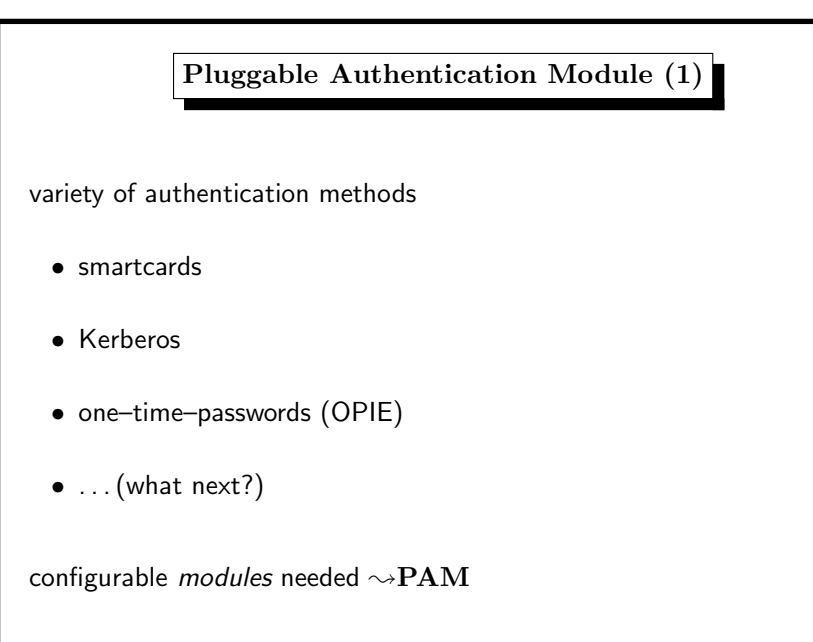

#### 5. User Identities 311

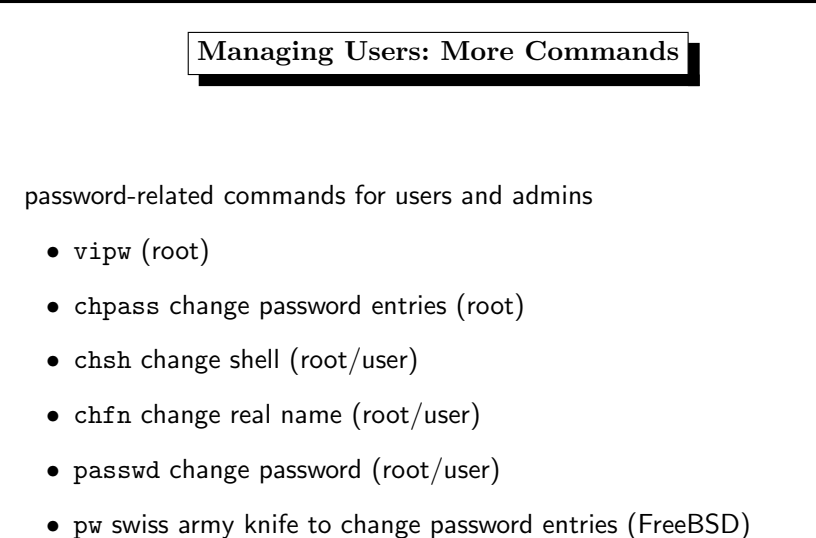

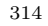

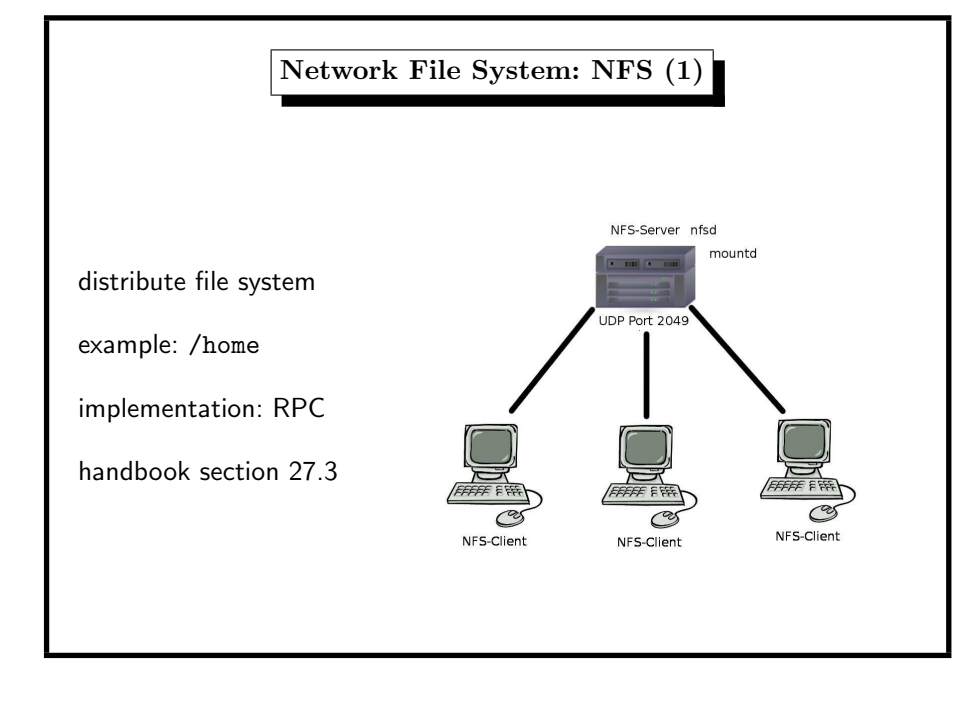

# NIS/NFS security no security issues since several years summary of configuration issues • NIS: separate NIS passw<sup>d</sup> map from local /etc/passwd • NIS: control client access to NIS server • NFS: no exports to the world • NFS: map root to <sup>a</sup> non–root account • NFS: firewalling the NFS–port more details http://www.securityfocus.com/infocus/1387

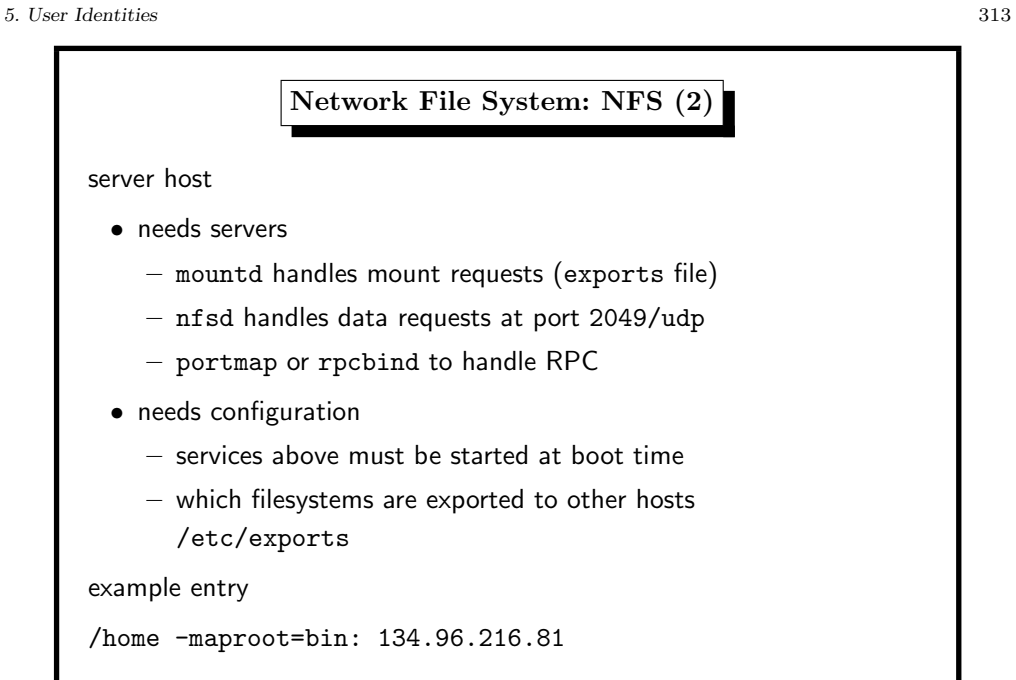

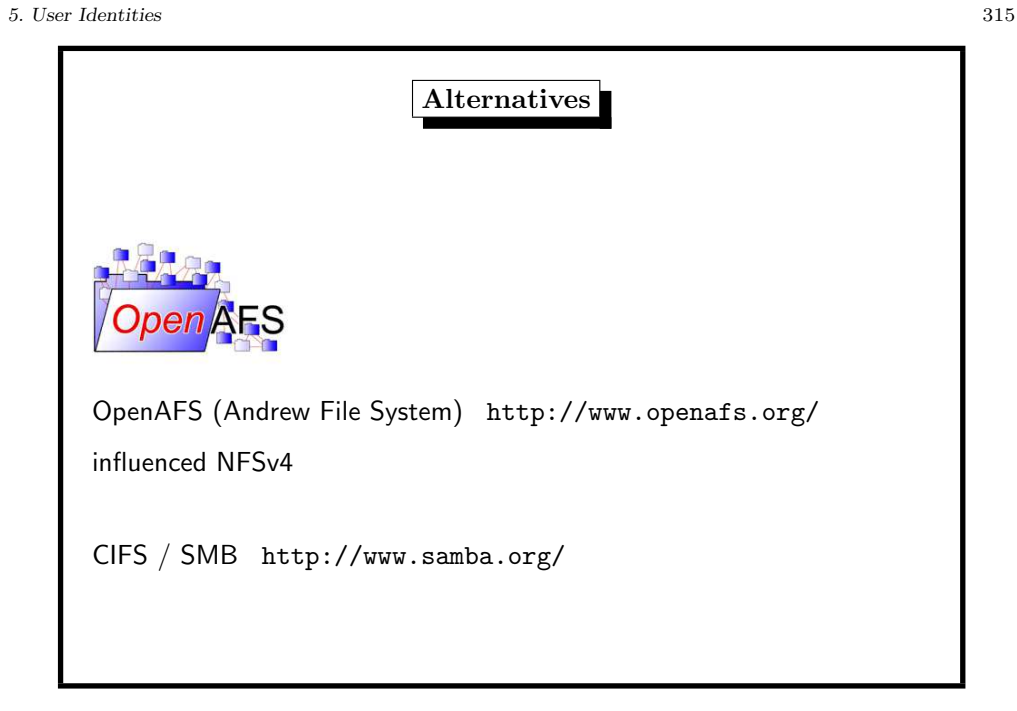

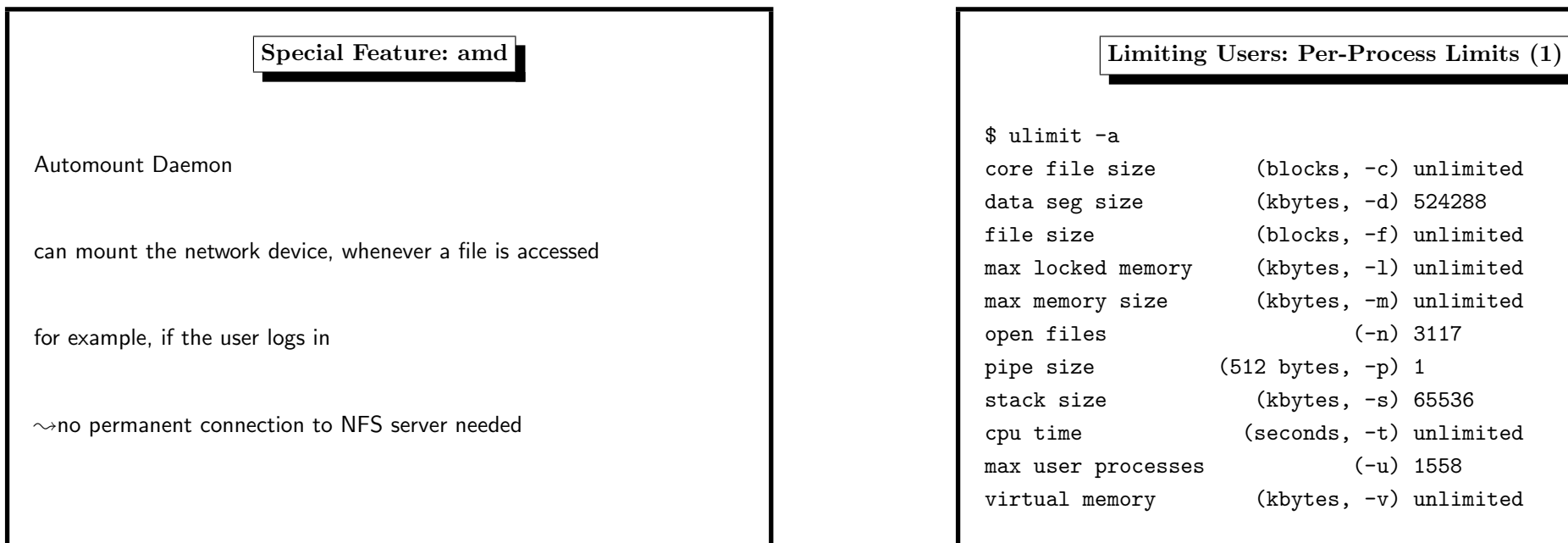

# Limiting Users **SORRY IT'S THE** LAW • don't interfere with needs of other users • don't interfere with system processes

5. User Identities 317

5. User Identities 319

# Limiting Users: Per-Process Limits (2) there are three limits: • kernel limit  $(=$ absolute system limit), often in kernel header file • hard limit (may only be lowered by user), set by – system admin in global login script /etc/profile, or – sysctl kernel variable, or – system–specific files (FreeBSD: /etc/login.conf) – user via ulimit

• soft limit (may be lowered/raised by user),  $\leq$  hard limit (use ulimit -S)

- cannot be enforced on process level
- is a filesystem property
- must be enabled in kernel
- must be set when mounting <sup>a</sup> filesystem (see below)
- command quota -v lists disk usage
- command edquota -u user sets user limit

Note: quotas slow down writing to disk

## Drives and Capacity

#### as of 2014

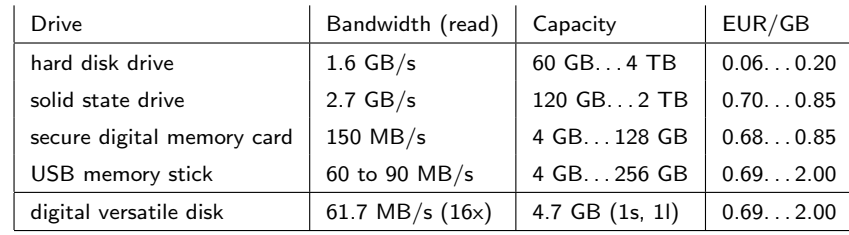

http://en.wikipedia.org/wiki/Hard\_disk\_drive

http://www.intel.com/content/www/us/en/

solid-state-drives/solid-state-drives-ssd.html

http://www.tomshardware.com/charts/-usb-3.0-card-reader-charts-2014/

-01-Compact-Flash-Sequential-Read-MB-s,3542.html http://www.tomshardware.com/reviews/DVD-Burner,2447-8.html

6. File System <sup>321</sup>

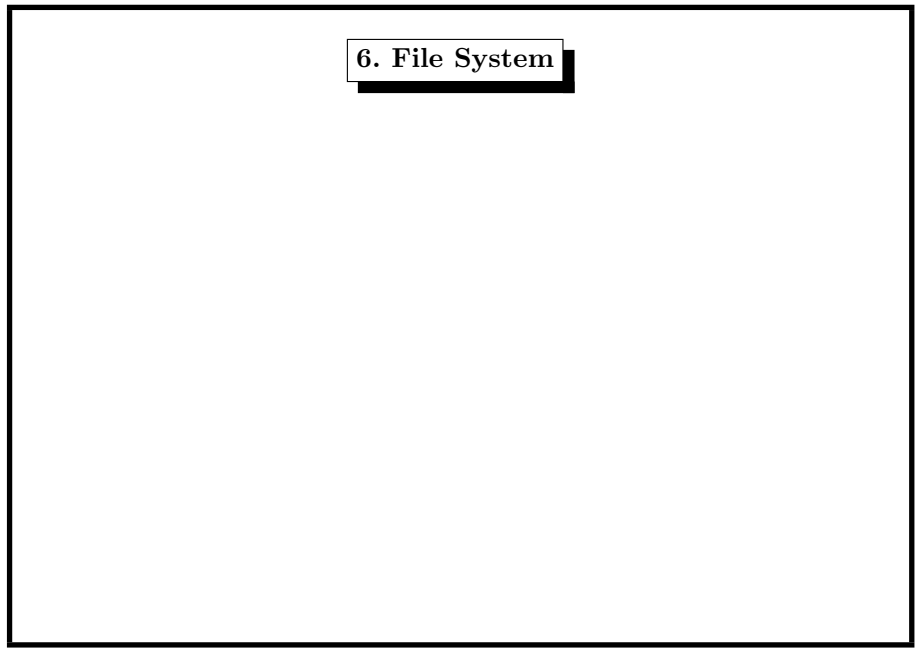

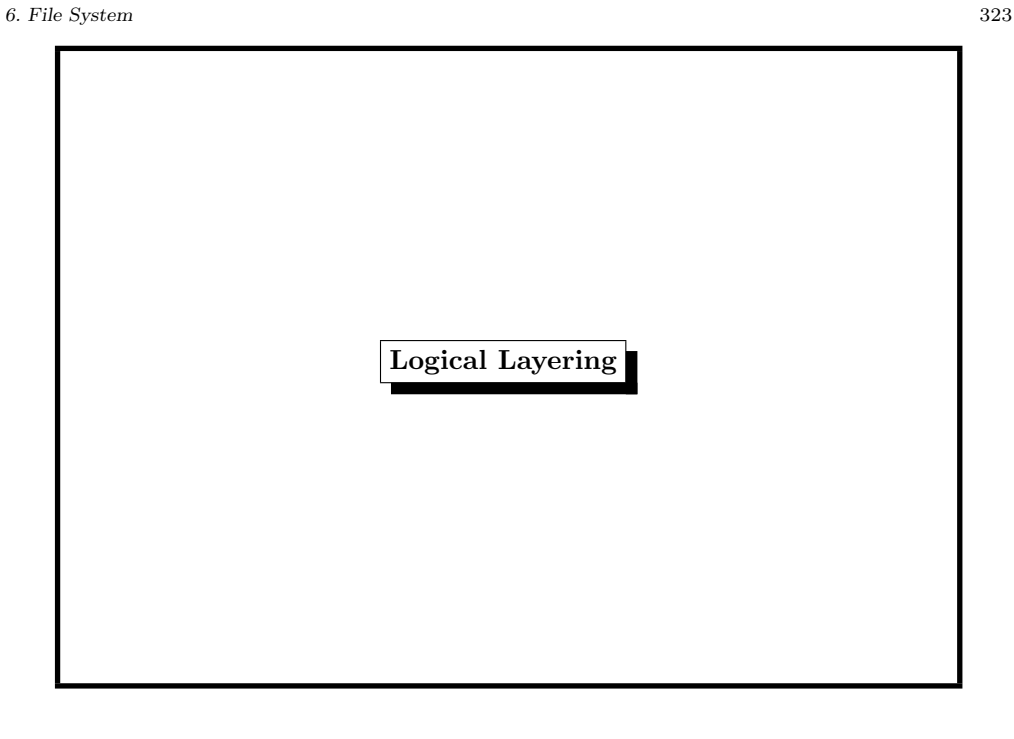

Filesystem no  $\overline{A}$ chance f Partition to cross boune daries **Partition Table** in this  $<sub>5</sub>$ </sub> direc-**Device**  $\overline{\mathsf{S}}$ tion.

## UEFI Unified Extensible Firmware Interface

EFI: Itanium platform <sup>1998</sup> (Intel)

UEFI: April <sup>2011</sup> (Intel, AMD, Microsoft, Apple,. . . )

- $\bullet$  GPT = GUID Partition Table
- pre-OS environment, including network capability
- 8  $7iB = 8000$  FiB

SI-Prefixes: kilo-mega-giga-tera-peta-exa-zetta-yotta-. . .

IEEE1541: kibi-mebi-gibi-tebi-pebi-ebi-zebi-yobi-. . .

Linux / Windows 64-bit / HP-UX / HP-OpenVMS / Apple(Intel) / FreeBSD(GPT)

 $GUID = Globally Unique Identifier$ 

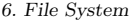

## 6. File System <sup>325</sup> Partition Mess on Intel Systems • first ,,OS" for Intel-based system was MS-DOS • fundamental design error: four partitions on a hard disk named C:, D:, E:, F: (restriction <sup>32</sup> MB in MS-DOS 3.3 in 1987)  $\bullet$  disks grew bigger  $\rightsquigarrow$  more , logical" partitions G:, H:...  $\bullet$  disks grew still bigger  $\rightsquigarrow$  larger partitions • MBR: still four *primary* partitions • MBR: ,,extended" partition contains logical partitions • MBR: disk limit 2 TB, • MBR: no backup

• MBR: no error correcting code

### What is a File System?

<sup>A</sup> file system is <sup>a</sup> logical unit of (background) memory.

Inodes are local to <sup>a</sup> file system.

A file system can live on

- a hard disk
- a floppy disk
- a CDROM
- a DVD
- a memory stick
- a part of RAM (RAMDISK)
- $\bullet$  ...

## FreeBSD Device Naming

The name determines what type of driver handles the storage device:

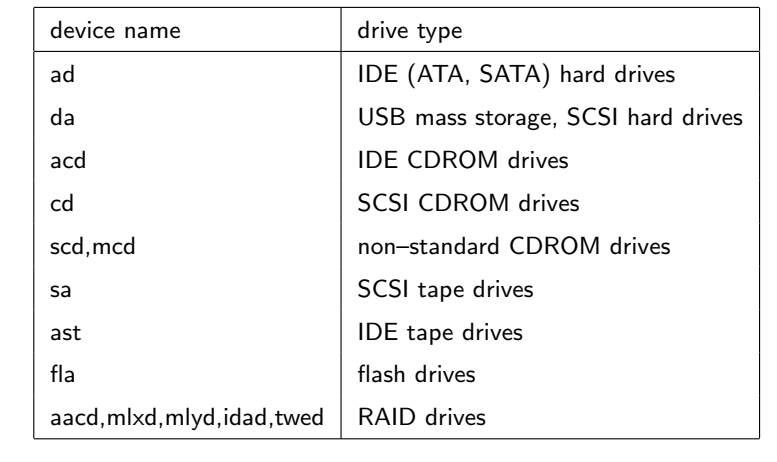

#### Which devices are found?

Look at the boot messages.

Example:

# dmesg

ada0 at ata0 bus 0 scbus2 target 0 lun 0 ada0: <ST3250310AS 3.AAB> ATA-7 SATA 2.x device ada0: 238475MB (488397168 <sup>512</sup> byte sectors: 16H 63S/T 16383C)

ada1 at ata1 bus 0 scbus3 target 1 lun 0 ada1: <ST3500418AS CC38> ATA8-ACS SATA 2.x device ada1: 476940MB (976773168 <sup>512</sup> byte sectors: 16H 63S/T 16383C)

acd0: DVDROM <TSSTcorpDVD-ROM SH-D162C/TS04> at ata1-master UDMA33 acd1: CDRW <CW088D ATAPI CD-R/RW/V110F> at ata1-slave UDMA33

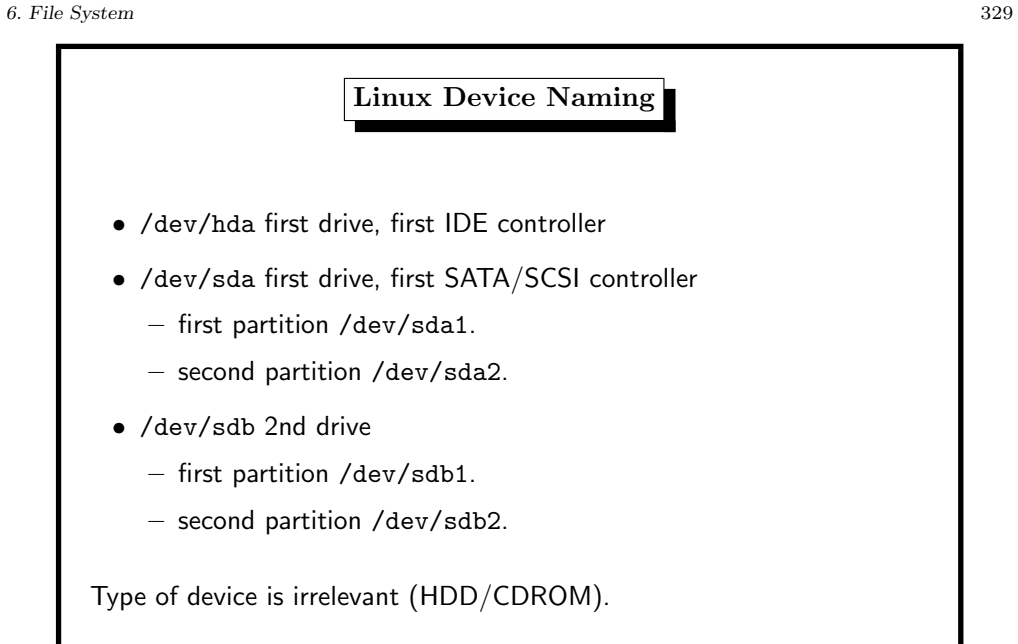

#### 6. File System <sup>331</sup>

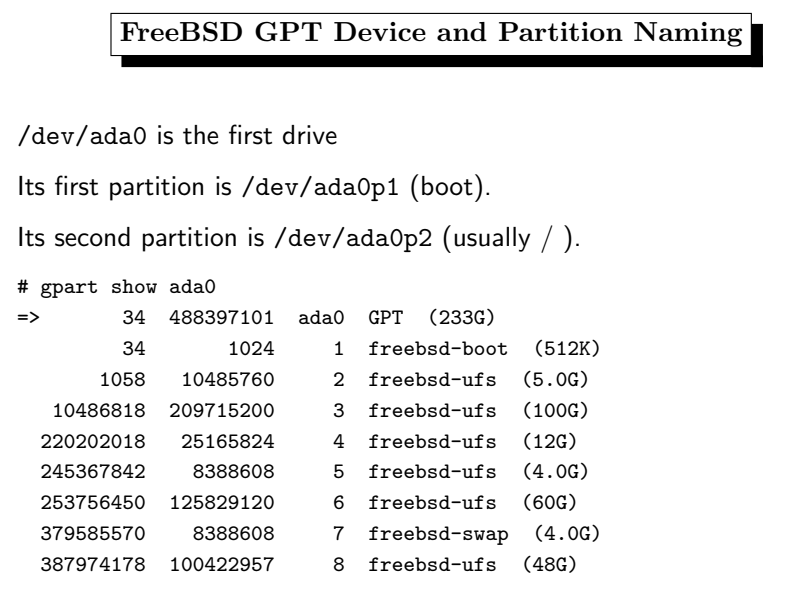

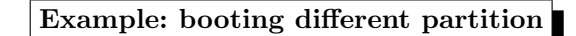

gpar<sup>t</sup> unset -a bootme -i 2 ada0

gpar<sup>t</sup> set -a bootme -i 6 ada0

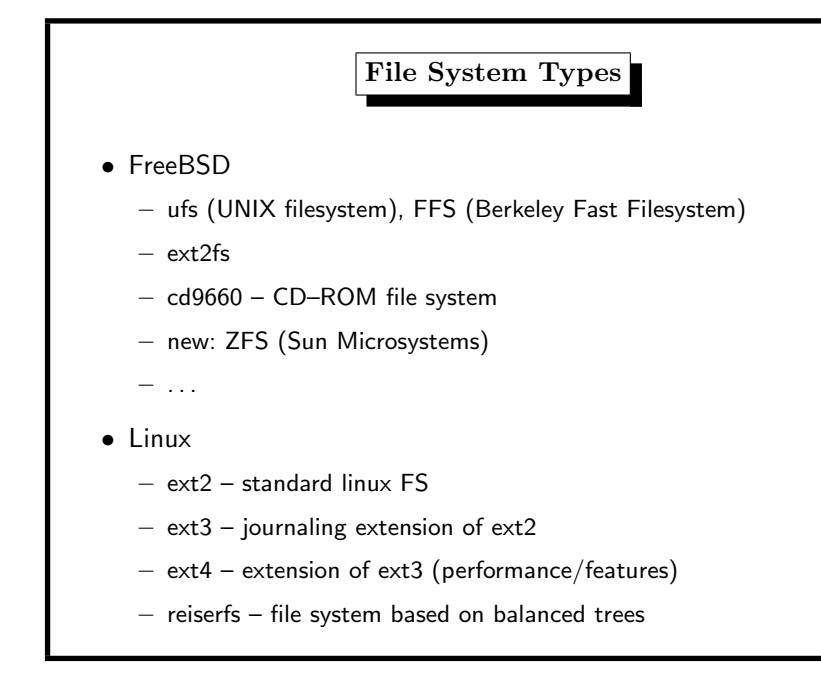

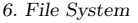

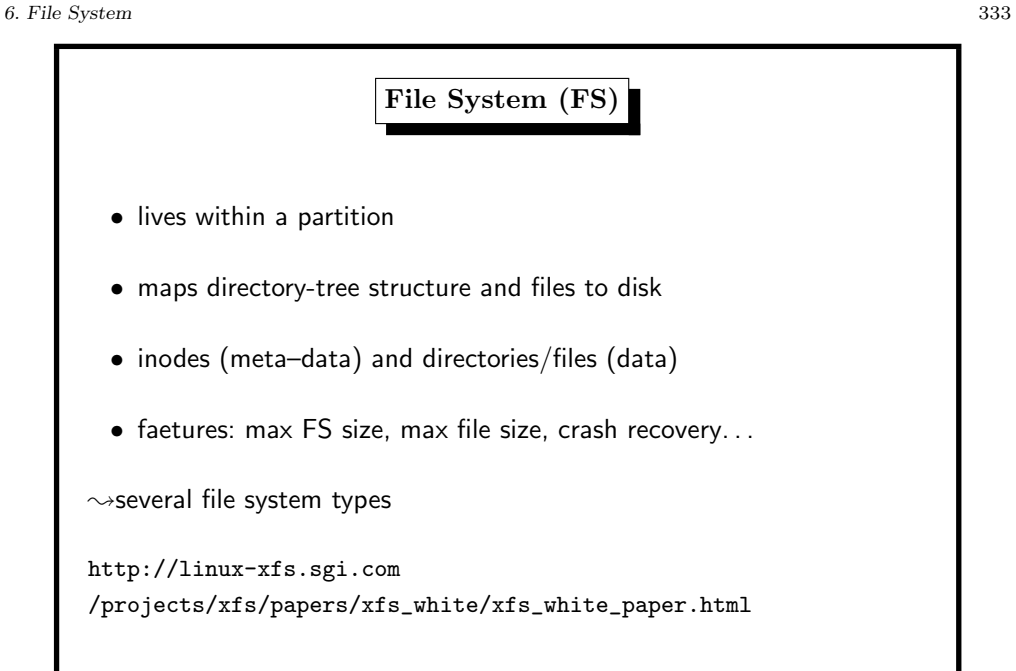

6. File System <sup>335</sup>

- jfs IBM's journaled FS
- $-$  xfs journaled FS
- iso9660 CD–ROM file system

– . . .

http://www.tech-analyser.com/2011/10/ understanding-file-systemsntfs-fat.html

http://www.enterprisestorageforum.com/technology/features/ article.php/3849556/10-Reasons-Why-ZFS-Rocks.htm

#### Show supported FS types \$ ls -l /sbin/mount\_\* -r-xr-xr-x /sbin/mount\_cd9660 -r-xr-xr-x /sbin/mount\_fusefs -r-xr-xr-x /sbin/mount\_mfs -r-xr-xr-x /sbin/mount\_msdosfs -r-xr-xr-x /sbin/mount\_nfs -r-xr-xr-x /sbin/mount\_nullfs -r-xr-xr-x /sbin/mount\_oldnfs -r-xr-xr-x /sbin/mount\_udf -r-xr-xr-x /sbin/mount\_unionfs Partitioning (1) concept: additional layer between disk and FS advantage: • separated file storage • controlled subsystems disadvantage: • fixed size (though growfs may resize) • each partition to be configured

#### 6. File System <sup>337</sup>

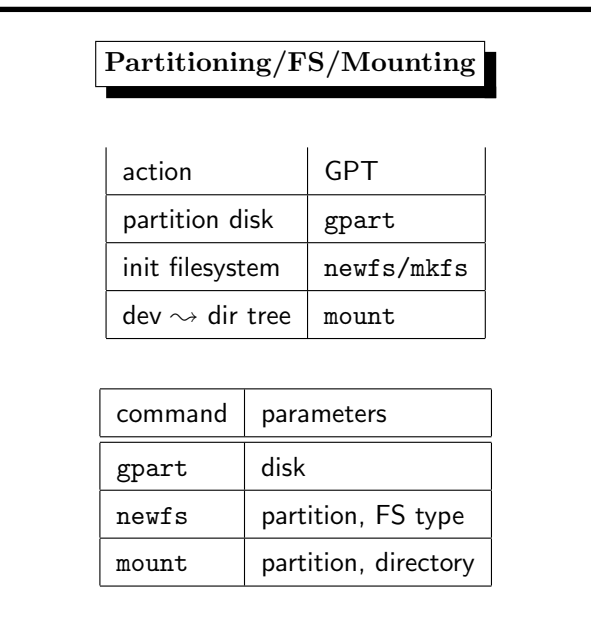

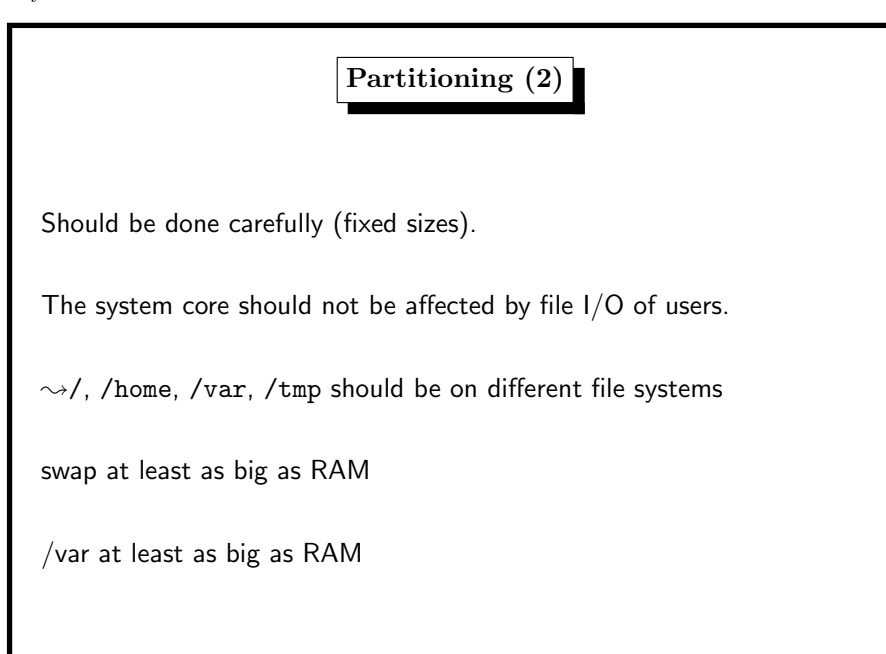

6. File System <sup>339</sup>